Win2003 Acctinfo.dll PDF

https://www.100test.com/kao\_ti2020/259/2021\_2022\_\_E6\_8F\_AD\_ E5\_BC\_80Win2\_c100\_259100.htm Windows Server 2003 Resource Kit Tools

AccountInfo.dll
AccountInfo.dll
AccountInfo.dll
AccountInfo.dll
AccountInfo.dll
AccountInfo.dll
AccountInfo.dll
AccountInfo.dll
AccountInfo.dll
AccountInfo.dll
AccountInfo.dll
AccountInfo.dll
AccountInfo.dll
AccountInfo.dl Acctinfo.dll Acctinfo.dll DLL 把DLL当作工具,你可能觉得很奇怪,为什么Acctinfo.dll会出

 $(MMC)$ 

Active Directory

 $\rm DLL$ 

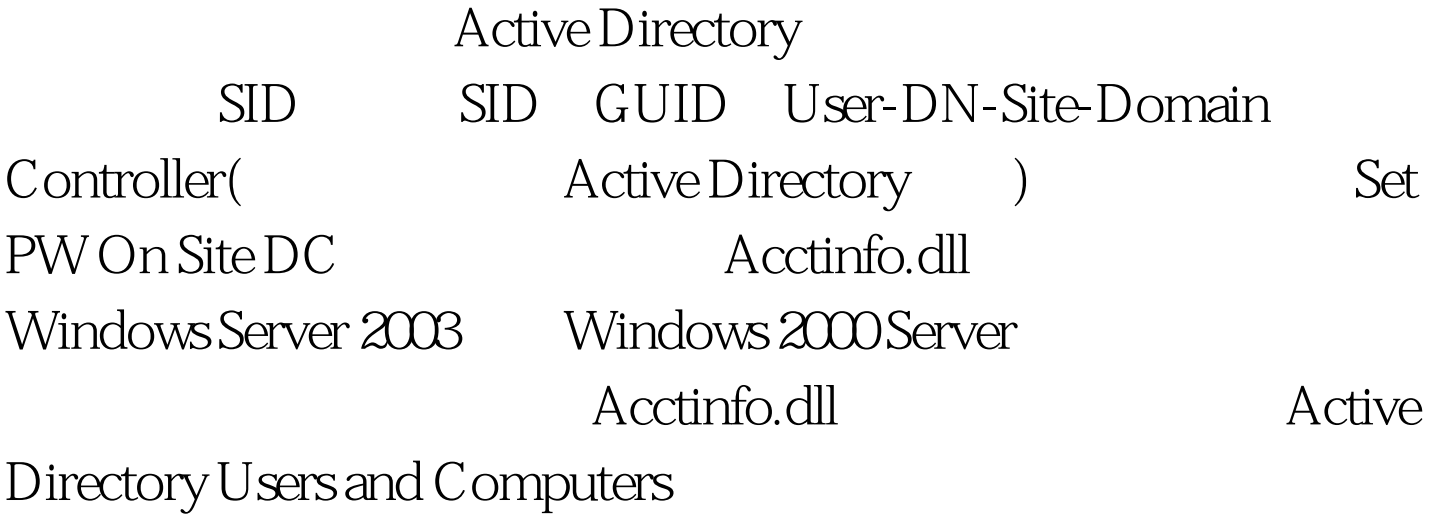

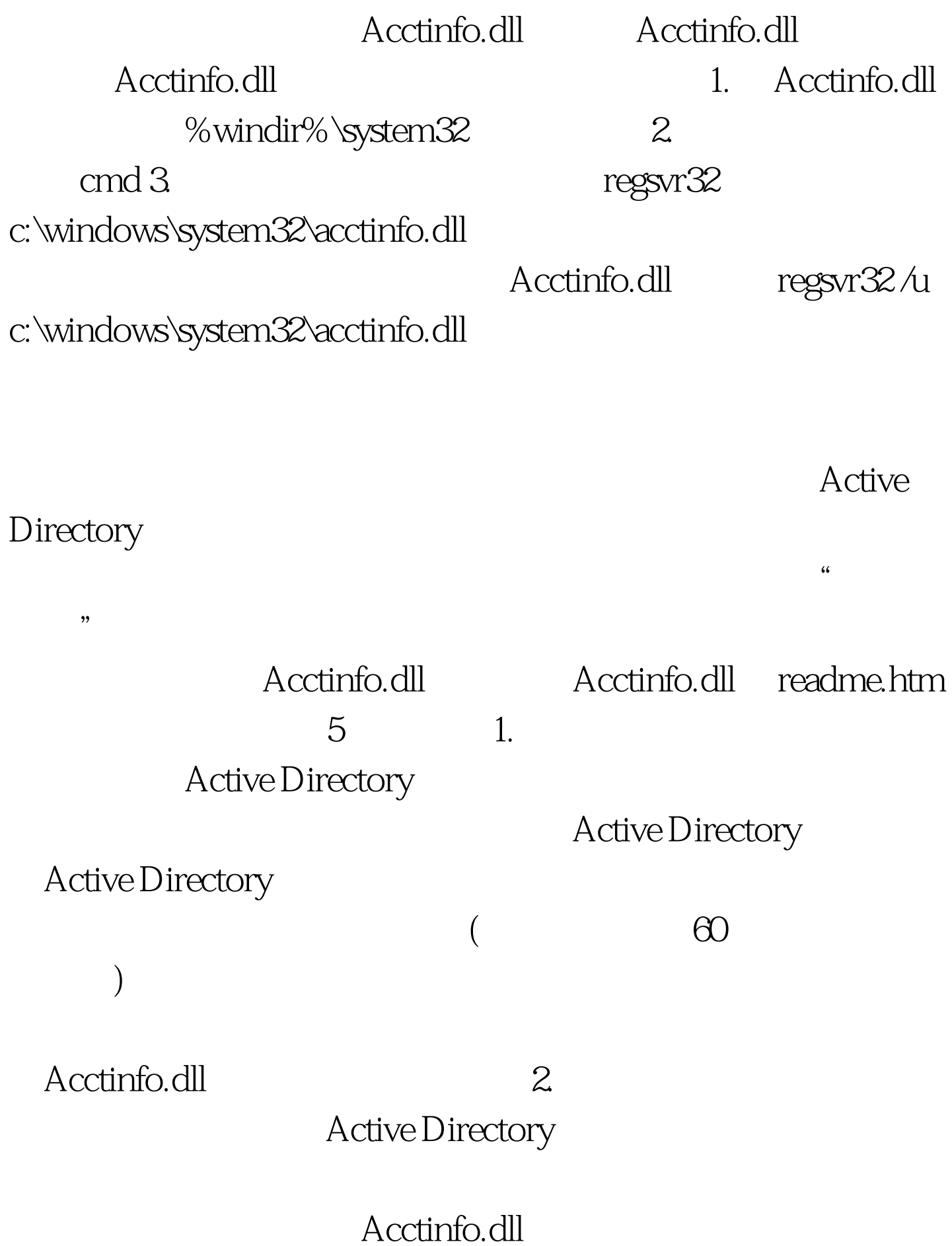

## Acctinfo.dll

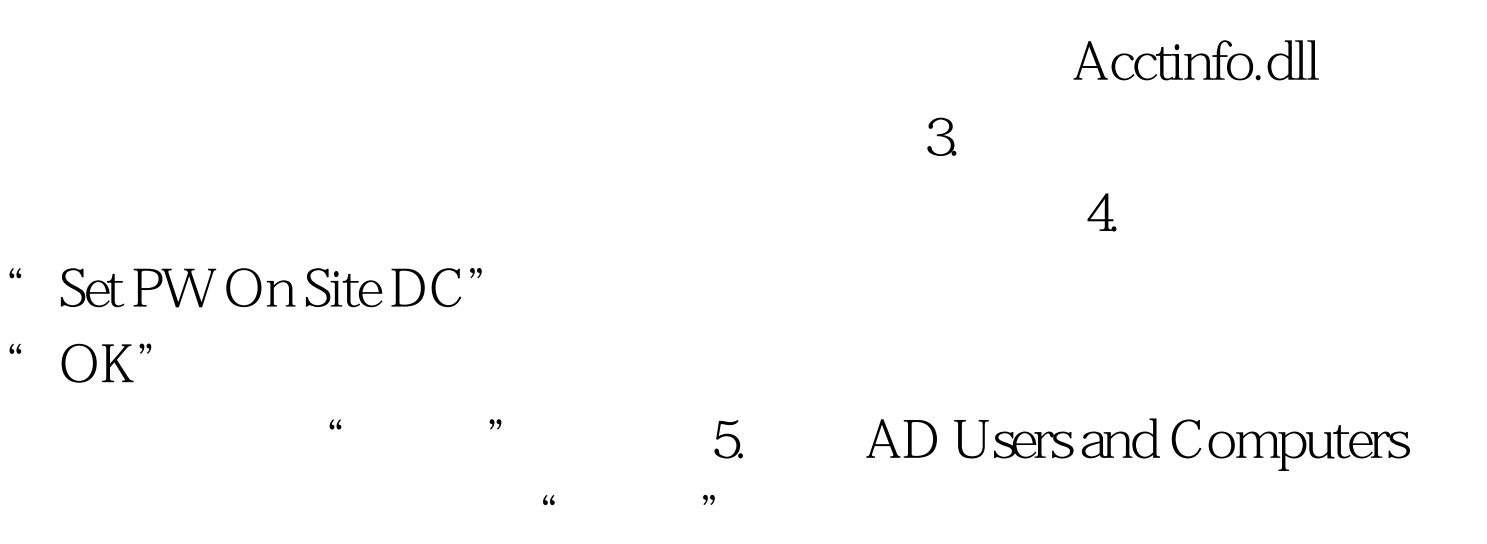

## $100Test$ www.100test.com